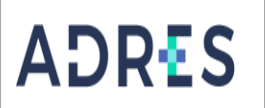

#### **1. OBJETIVO**

Generar y controlar las retenciones aplicadas en un periodo contable, que hacen parte de la operación integral de la Entidad Administradora de los Recursos del Sistema General de Seguridad Social en Salud – ADRES, con base en el Estatuto Tributario, con el fin de cumplir con los lineamientos establecidos y generar los Estados Financieros.

#### **2. ALCANCE**

Inicia con la descarga de la información de la cuenta de Retenciones aplicativo ERP, de la entidad Administradora de los Recursos del Sistema General de Seguridad Social en Salud – ADRES, continúa con la validación y causación de cuentas por pagar a la DIAN y/o la Secretaría de Hacienda Distrital, que aplican en la Dirección Administrativa y Financiera-DAF, se procede con el registro de cuenta por pagar y la generación de la Solicitud de Pago en el ERP; una vez se cuente con el visto bueno de las declaraciones tributarias por parte de la revisoría fiscal, para su posterior envío a la Gestión Interna de Tesorería.

## **3. LÍDER DEL PROCEDIMIENTO**

Director (a) Administrativo(a) y Financiero(a) DAF

### **4. POLÍTICAS DE OPERACIÓN**

- Las actividades descritas en este procedimiento aplican a la Entidad Administradora de los Recursos del Sistema de Seguridad Social en Salud - ADRES, definiendo los responsables conforme a su estructura administrativa.
- Todas las acciones generadas deben estar enmarcadas bajo los parámetros del Plan general de contabilidad pública y del Estatuto Tributario.
- Las operaciones generadas en este procedimiento deben estar enmarcadas en la política contable de cuentas por pagar.

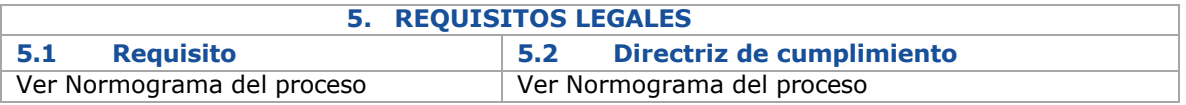

#### **6. DEFINICIONES**

Ver Glosario general

## **7. DESARROLLO DEL PROCEDIMIENTO**

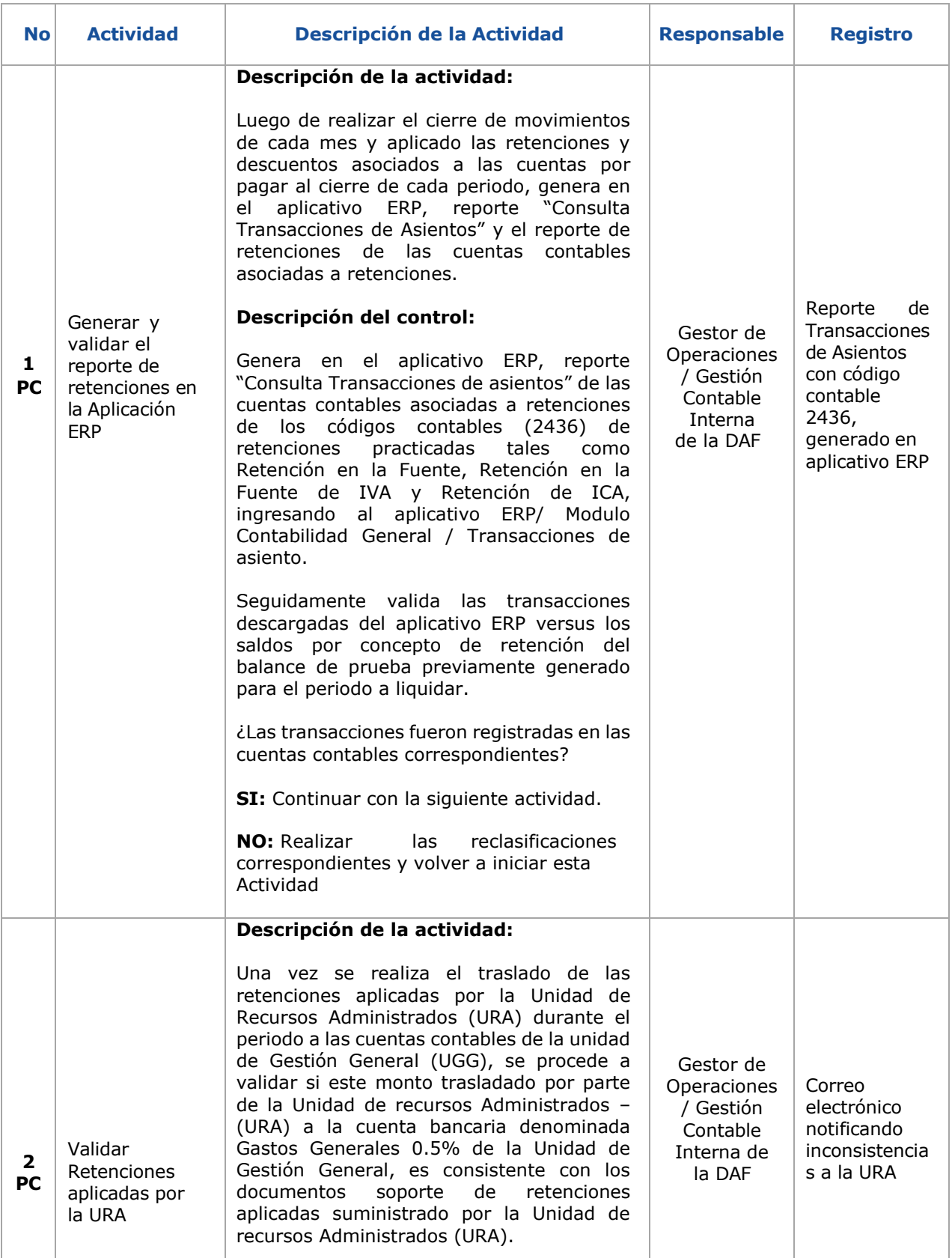

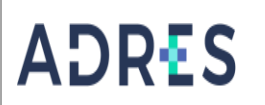

# **GENERACIÓN DE IMPUESTOS**

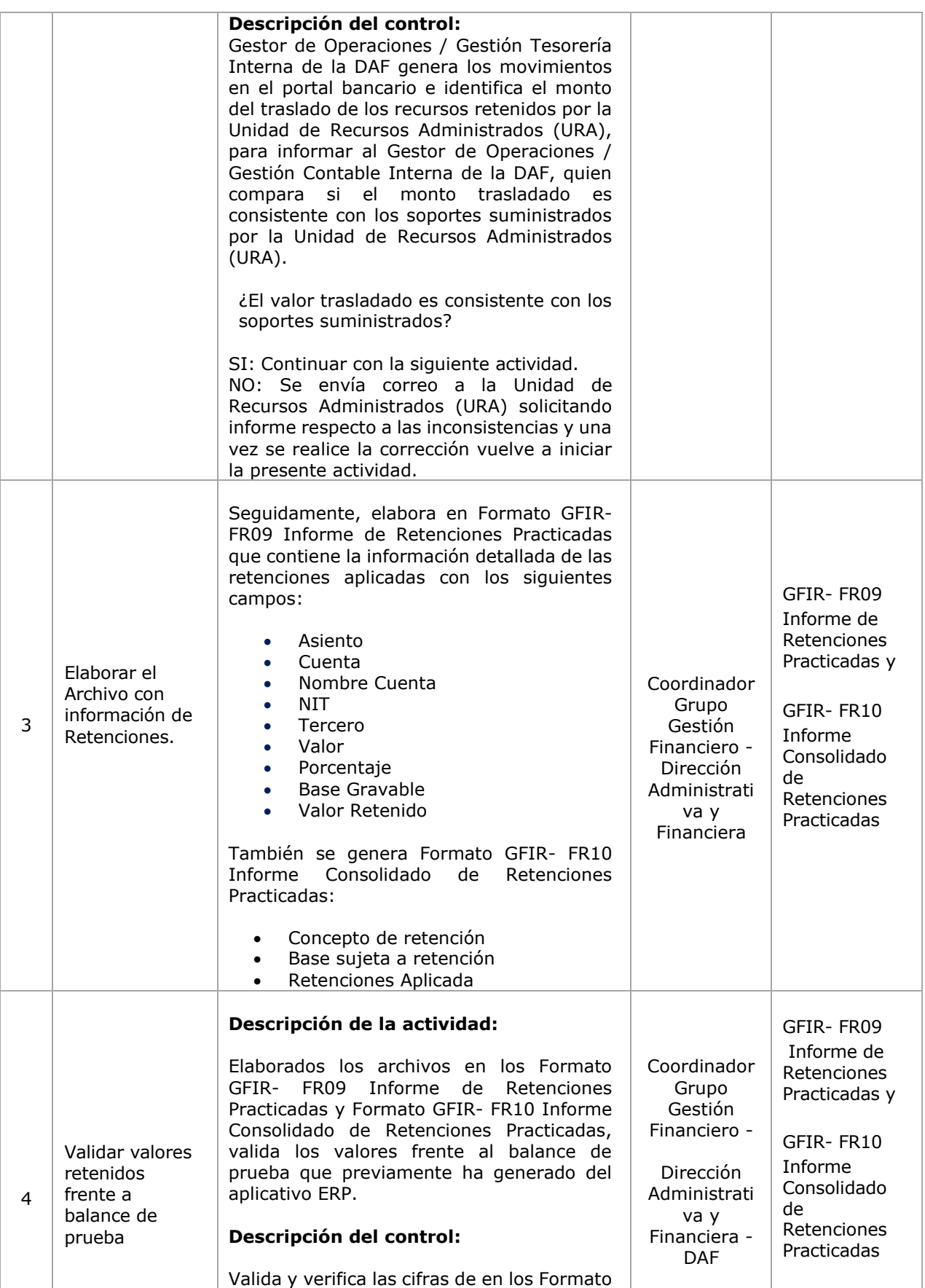

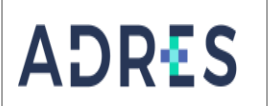

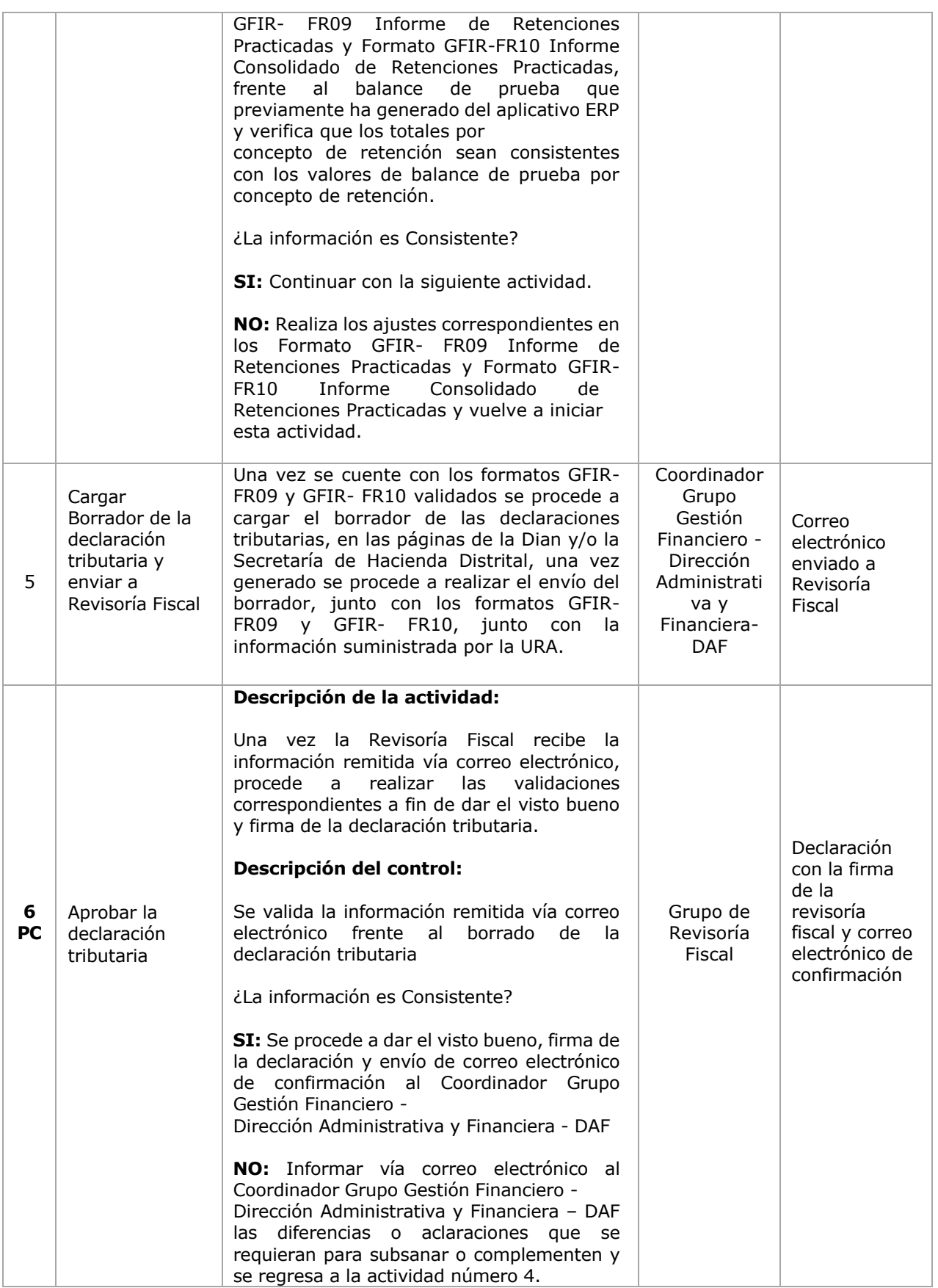

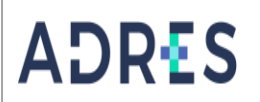

# **GENERACIÓN DE IMPUESTOS**

**Código: GFIR-PR10 Versión: 04 Fecha: 27/12/2023** Página 5 de 6

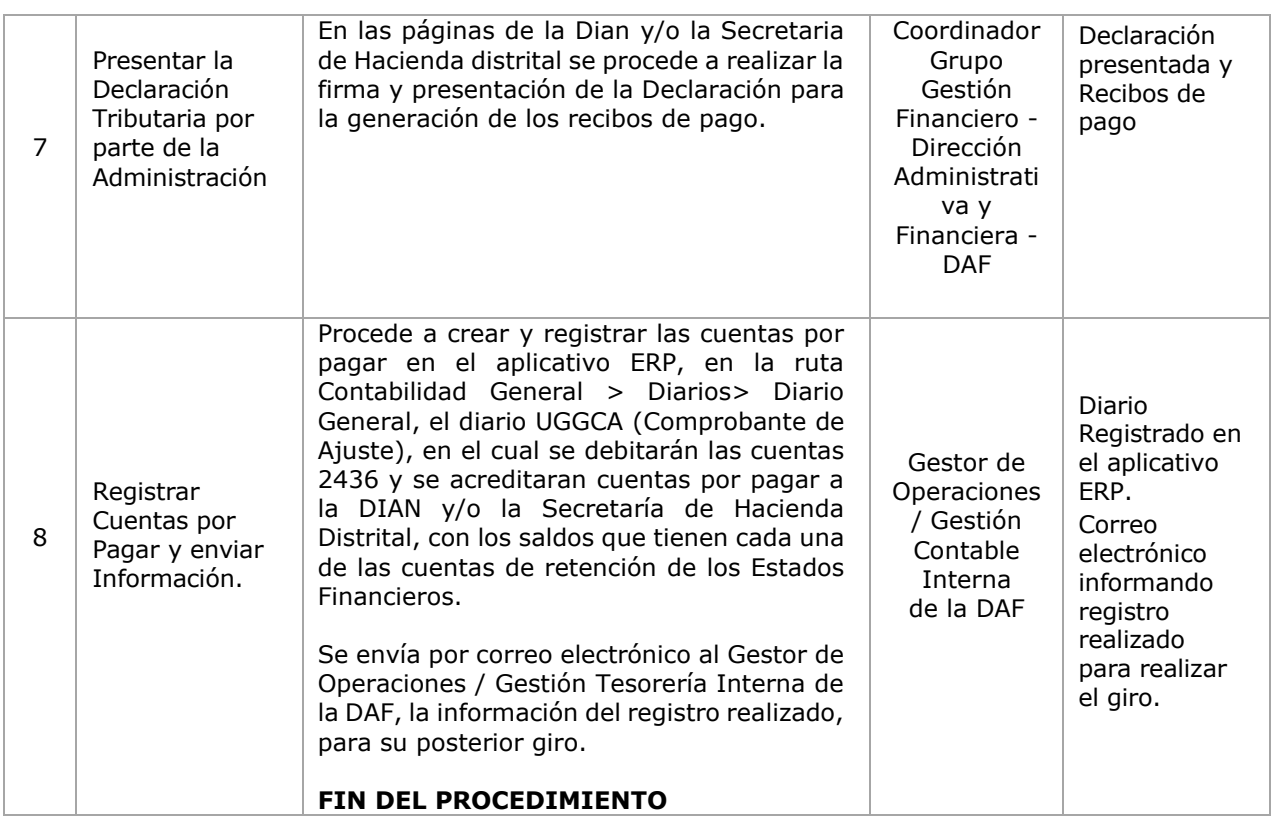

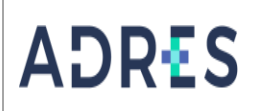

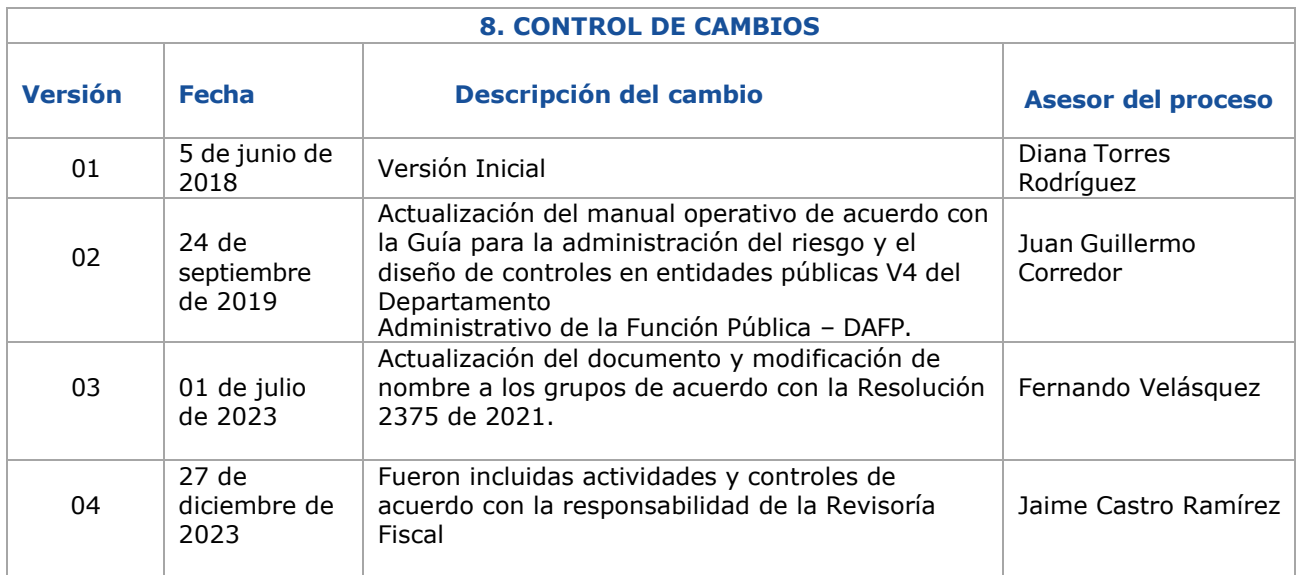

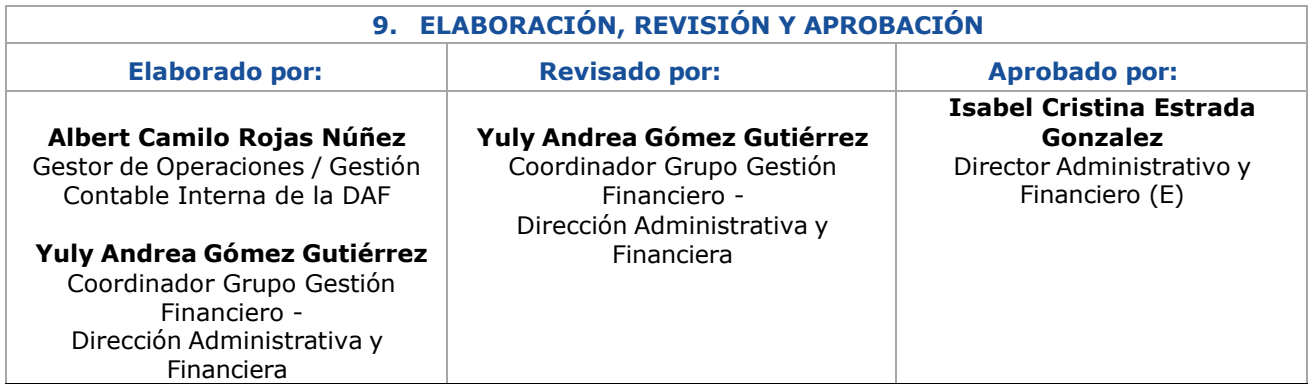